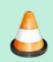

**Under Construction**: VA7FI is editing this section, please do not edit it until this notice is taken down.

Last update: 2021/01/02 07:25

## **Electronics**

In this section we'll discuss the three basic electronic components:

| Name          | Property    | Unit      | Symbol | Picture | Source |
|---------------|-------------|-----------|--------|---------|--------|
| Resistor (R)  | Resistance  | Ohm (Ω)   | ×      | ×       |        |
| Inductor (L)  | Inductance  | Henry (H) | ×      | ×       |        |
| Capacitor (C) | Capacitance | Farad (F) | ×      | ×       |        |

#### Resistor

The easiest component to start with is the resistor.

Resistors have many usage:

In electronic circuits, resistors are used to reduce current flow, adjust signal levels, divide voltages, bias active elements, and terminate transmission lines, among other uses. High-power resistors that can dissipate many watts of electrical power as heat [...] or as test loads for generators. Fixed resistors have resistances that only change slightly with temperature, time or operating voltage. Variable resistors can be used to adjust circuit elements (such as a volume control or a lamp dimmer), or as sensing devices for heat, light, humidity, force, or chemical activity." Wikipedia: Resistor

### **RLC Impedance**

| Impedance (Ω)                                       | Low Frequency               | <b>Medium Frequency</b> | <b>High Frequency</b> |
|-----------------------------------------------------|-----------------------------|-------------------------|-----------------------|
| Resistance, R                                       | Doesn't depend on frequency |                         | ency                  |
| Inductive Reactance \\$X_L = 2\pi f L\\$            | Low                         | Medium                  | High                  |
| Capacitive Reactance \\$X_C = \frac{1}{2\pi f C}\\$ | High                        | Medium                  | Low                   |

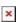

#### **RLC Addition**

| Series | Parallel |
|--------|----------|

|                  | Series                                              | Parallel                                      |
|------------------|-----------------------------------------------------|-----------------------------------------------|
|                  | ×                                                   | ×                                             |
| Resistor, R [Ω]  | $\$R = R_1 + R_2 \$$                                | $\frac{1}{R} = \frac{1}{R_1} + \frac{1}{R_2}$ |
|                  | ×                                                   | ×                                             |
| Inductor, L [H]  | $\L = L_1 + L_2$                                    | $\frac{1}{L} = \frac{1}{L_1} + \frac{1}{L_2}$ |
|                  | ×                                                   | ×                                             |
| Capacitor, C [F] | \\$\frac{1}{C} =\frac{1}{C_1} +<br>\frac{1}{C_2}\\$ | \\$C = C_1 + C_2\\$                           |

# Questions

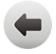

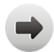